# > Soluzioni del compito di Calcolo Numerico del 29 luglio 2003

> Enrico Bertolazzi

```
> restart:
```

```
> with(LinearAlgebra):
```
#### $\exists$  Esercizio 1

matrice identita e vettori canonici della base usati per i conti successivi

```
> e1,e2,e3,e4 := <1,0,0,0>,<0,1,0,0>,<0,0,1,0>,<0,0,0,1>;
                                             e1, e2, e3, e4 :=1
                                                                      0
                                                                      0
                                                                      0
                                                                   é
                                                                   ê
                                                                   ê
                                                                   ê
                                                                   ê
                                                                   ê
                                                                   ê
                                                                   ê
                                                                   ë
                                                                       ù
                                                                       ú
                                                                       ú
                                                                       ú
                                                                       ú
                                                                       ú
                                                                       ú
                                                                       ú
                                                                       û
                                                                          , 
                                                                              \boldsymbol{0}1
                                                                              \boldsymbol{0}\boldsymbol{0}é
                                                                            ê
                                                                            ê
                                                                            ê
                                                                            ê
                                                                            ê
                                                                            ê
                                                                            ê
                                                                            ë
                                                                                ù
                                                                                ú
                                                                                ú
                                                                                ú
                                                                                ú
                                                                                ú
                                                                                ú
                                                                                ú
                                                                                û
                                                                                   , 
                                                                                       \boldsymbol{0}\boldsymbol{0}1
                                                                                       \boldsymbol{0}é
                                                                                    ê
                                                                                    ê
                                                                                    ê
                                                                                    ê
                                                                                    ê
                                                                                    ê
                                                                                    ê
                                                                                    ë
                                                                                         ù
                                                                                         ú
                                                                                         ú
                                                                                         ú
                                                                                         ú
                                                                                         ú
                                                                                         ú
                                                                                         ú
                                                                                         û
                                                                                            , 
                                                                                                0
                                                                                                0
                                                                                                0
                                                                                                1
                                                                                             é
                                                                                             ê
                                                                                             ê
                                                                                             ê
                                                                                             ê
                                                                                             ê
                                                                                             ê
                                                                                             ê
                                                                                             ë
                                                                                                  ù
                                                                                                  ú
                                                                                                  ú
                                                                                                  ú
                                                                                                  ú
                                                                                                  ú
                                                                                                  ú
                                                                                                  ú
                                                                                                  û
   Matrice identità
   > ID := \leq \leq \leq \leq \leq \leq \leq \leq \leq \leq \leq \leq \leq \leq \leq \leq \leq \leq \leq \leq \leq \leq \leq \leq \leq \leq \leq \leq \leq \leq \leq \leq \leq \leq \leq ID :=1 0 0 0
                                                             0 1 0 0
                                                             0 0 1 0
                                                             0 0 0 1
                                                          é
                                                          ê
                                                          ê
                                                          ê
                                                          ê
                                                          ê
                                                          ê
                                                          ê
                                                          ë
                                                                                             ù
                                                                                             ú
                                                                                             ú
                                                                                             ú
                                                                                             ú
                                                                                             ú
                                                                                             ú
                                                                                             ú
                                                                                             û
Matrice iniziale
   > A := Matrix([[-3, 2, 11, 48],<br>[12, -24, -36, -24][12, -24, -36, -48][-6, 24, -6, -12][-4, 2, 36, 10]];
                                              A :=-3 2 11 48
                                                        12 -24 -36 -48
                                                        -6 24 -6 -12-4 2 36 10
                                                     é
                                                     ê
                                                     ê
                                                     ê
                                                     ê
                                                     ê
                                                     ê
                                                     ê
                                                     ë
                                                                                                 ù
                                                                                                 ú
                                                                                                 ú
                                                                                                 ú
                                                                                                 ú
                                                                                                 ú
                                                                                                 ú
                                                                                                 ú
                                                                                                 û
\left[ \begin{array}{cccc} > & A0 & := & A \end{array} \right]:
```
Matrice di permutazione

 $P1 := \langle e2|e1|e3|e4 \rangle;$ 

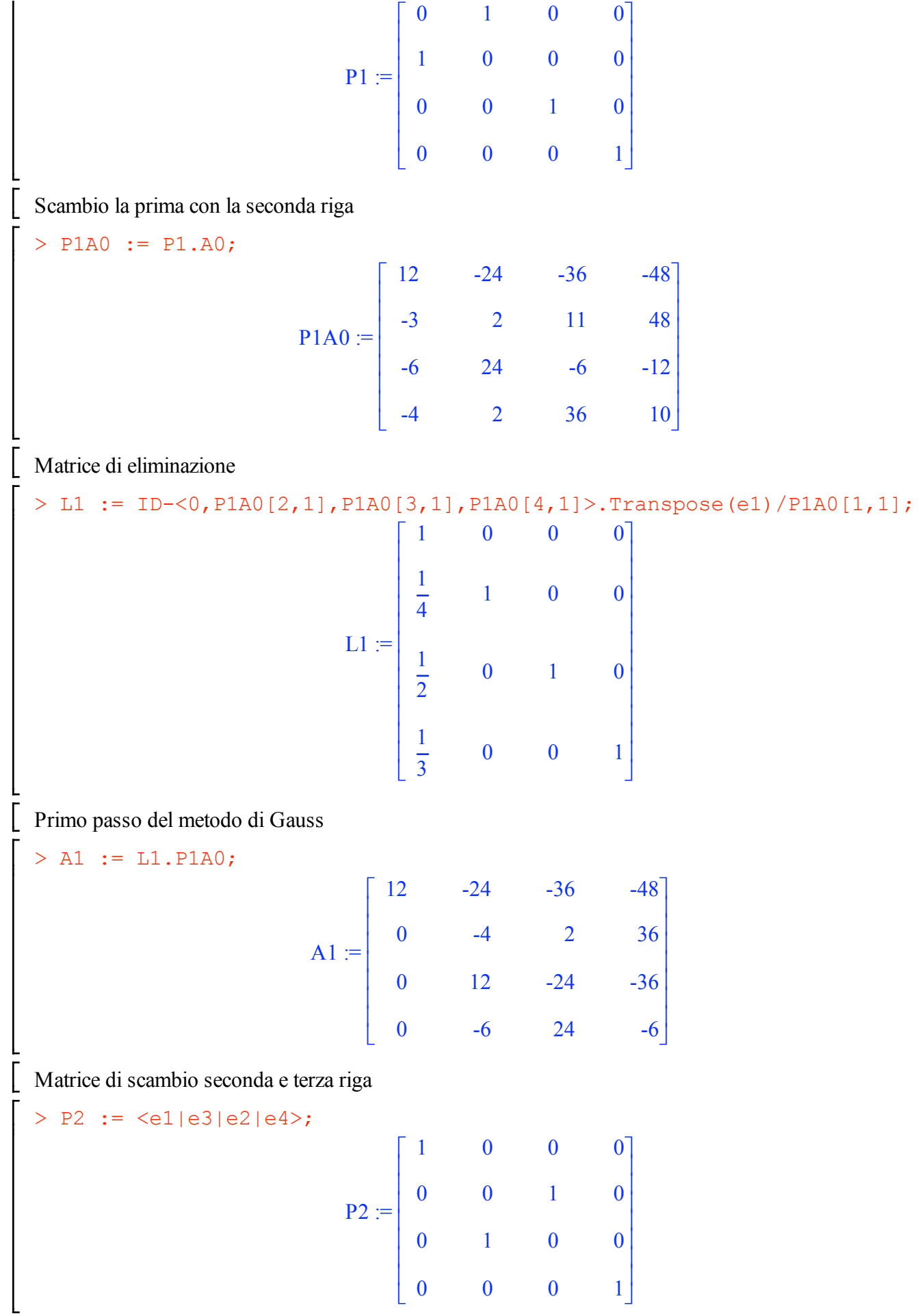

Scambio la seconda con la terza riga

> P2A1 := P2.A1;  $P2A1 :=$ 12 -24 -36 -48 0 12 -24 -36 0 -4 2 36 0 -6 24 -6 é ê ê ê ê ê ê ê ë ù ú ú ú ú ú ú ú û Matrice di eliminazione > L2 := ID-<0,0,P2A1[3,2],P2A1[4,2]>.Transpose(e2)/P2A1[2,2];  $L2 :=$ 1 0 0 0 0 1 0 0  $\frac{1}{2}$ 3 1 0  $\begin{matrix} 0 & 1 \end{matrix}$ 2 0 1 é ê ê ê ê ê ê ê ê ê ê ë ù ú ú ú ú ú ú ú ú ú ú û Secondo Passo del metodo di Gauss > A2 := L2.P2A1;  $A2 :=$ 12 -24 -36 -48 0 12 -24 -36 0 0 -6 24 0 0 12 -24 é ê ê ê ê ê ê ê ë ù ú ú ú ú ú ú ú û Matrice di scambio terza e quarta riga  $>$  P3 := <e1|e2|e4|e3>;  $P3 :=$ 1 0 0 0 0 1 0 0 0 0 0 1 0 0 1 0 é ê ê ê ê ê ê ê ë ù ú ú ú ú ú ú ú û Scambia terza e quarta riga > P3A2 := P3.A2;

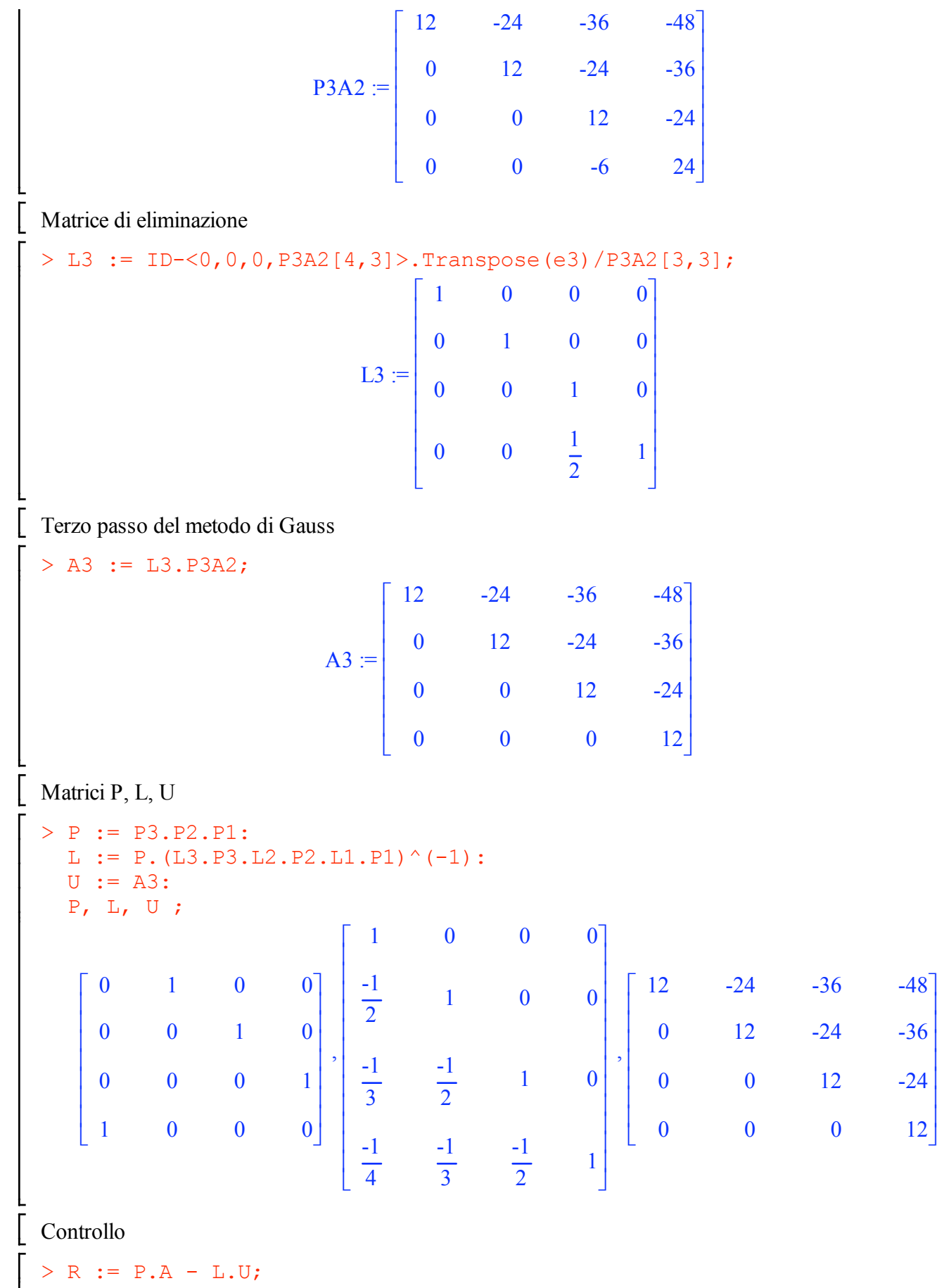

 $\mathbf{I}$ 

ú ú ú ú ú ú

û

 $R :=$ 0 0 0 0 0 0 0 0 0 0 0 0 0 0 0 0 é ê ê ê ê ê ê ê ë ù ú ú ú ú ú ú ú û Calcolo la soluzione del primo problema  $> b$  := < 10, -48, 12, 34>:  $Pb := P.b$ :  $z : = L^(-1) . Pb:$  $x : = U^{\wedge}(-1) . z:$ b, Pb, z, x ; 10 -48 12 34 é ê ê ê ê ê ê ê ë ù ú ú ú ú ú ú ú û , -48 12 34 10 é ê ê ê ê ê ê ê ë ù ú ú ú ú ú ú ú û , -48 -12 12  $\boldsymbol{0}$ é ê ê ê ê ê ê ê ë ù ú ú ú ú ú ú ú û , 1 1 1 0 é ê ê ê ê ê ê ê ë ù ú ú ú ú ú ú ú û Calcolo la soluzione del secondo problema  $> b$  := < 168, -240, -24, 104>:  $Pb := P.b$ :  $z : = L^(-1) . Pb:$  $x : = U^{\wedge}(-1) . z:$ b, Pb, z, x ; 168 -240 -24 104 é ê ê ê ê ê ê ê ë ù ú ú ú ú ú ú ú û , -240 -24 104 168 é ê ê ê ê ê ê ê ë ù ú ú ú ú ú ú ú û , -240 -144 -48 36 é ê ê ê ê ê ê ê ë ù ú ú ú ú ú ú ú û , 0 1 2 3 é ê ê ê ê ê ê ê ë ù ú ú ú ú ú ú ú û  $\Box$  Esercizio 2 libero la variabile x dell'esercizio precedente  $> x := 'x';$  $x := x$ Funzione di partenza  $\left[\begin{array}{cccc} \text{L} & \text{runzione di partenza} \\ \text{L} & \text{L} & \text{L} & \text{L} & \text{L} \\ \text{L} & \text{L} & \text{L} & \text{L} & \text{L} \end{array}\right]$  $f := x \rightarrow x - \frac{1}{x}$  $1 + x^2$ Derivata prima  $> df := D(f);$ 

$$
df := x \rightarrow 1 + \frac{2x}{x^{2}}
$$
\n[  
\n**Method of Newton**  
\n
$$
\left[\begin{array}{c}\n\text{Method of Newton} \\
\text{Newton} & \text{is } x \rightarrow 1 + \frac{2x}{x^{2}} \\
\text{Newton} & \text{is } x \rightarrow 1 + \frac{2x}{x^{2}} \\
\text{Newton} & \text{is } x \rightarrow 1 + \frac{2x}{x^{2}} \\
\text{Newton} & \text{is } x \rightarrow 1 + \frac{2x}{x^{2} + x^{4}} \\
\text{Newton} & \text{is } x \rightarrow 1 + \frac{2x}{x^{2} + x^{4}} \\
\text{Newton} & \text{in } x \rightarrow 1 + \frac{2x}{x^{2} + x^{4}} \\
\text{Newton} & \text{in } x \rightarrow 1 + \frac{2x}{x^{2} + x^{4}} \\
\text{Newton} & \text{in } x \rightarrow 1 + \frac{2x}{x^{2} + x^{2}} \\
\text{Method of the Newton equation is: } \frac{x^{2} + y x + 1 + y^{2}}{x^{2} + x^{2} + x + 1 + y^{2} + y} \\
\text{Method of the Newton equation is: } \frac{x^{2} + y x + 1 + y^{2}}{x^{2} + x^{2} + x + 1 + y^{2} + y} \\
\text{Method of the Newton equation is: } \frac{x^{2} + y x + 1 + y^{2}}{x^{2} + x^{2} + x + 1 + y^{2} + y} \\
\text{Solution: } \frac{x^{2} + y x + 1 + y^{2}}{x^{2} + x^{2} + x + 1 + y^{2} + y} \\
\text{Solution: } \frac{x^{2} + y x + 1 + y^{2}}{x^{2} + x^{2} + x + 1 + y^{2} + y} \\
\text{Solution: } \frac{x^{2} + y x + 1 + y^{2}}{x^{2} + x^{2} + x + 1 + y^{2} + y} \\
\text{Solution: } \frac{x^{2} + y x + 1 + y^{2}}{x^{2} + x^{2} + x + 1 + y^{2} + y} \\
\text{Method of the Newton equation is: } \frac{x^{2} + y x + 1 + y^{2}}{x^{2} + x^{2} + x + 1 + y^{2} + y} \\
\text{Method of the Newton equation is: } \frac{x^{2} + y x + 1 + y^{2}}{x^{2} + x^{2} + x + 1 + y^{2} + y} \\
\text
$$

 $x3 :=$  Secanti $(x1, x2)$ :  $x4 :=$  Secanti $(x2, x3)$ :

```
<x0,x1,x2,x3,x4>,
```

```
evalf(<x0,x1,x2,x3,x4>) ;
```
é 1 ù ê ú ê ú 2 1. é ù ê ú ê ú ê ú ê ú ê ú 8 2. ê ú ê ú 13 ê ú ê ú , 0.6153846154 ê ú ê ú ê ú ê ú 1117 ê ú ê ú 0.6950840075 ê ú ê ú 1607 ê ú ê ú ë û ê ú 0.6823837064 999252034 ê ú ê ú 1464355061 ë û Esercizio 3 Punti di interpolazione: > X := [0,1,2,-1,-2]; Y := [1,3,7,1,3]; X := [0, 1, 2, -1, -2] Y := [1, 3, 7, 1, 3] Polinomio interpolante: > interp( X, Y, 'z'); 2 z + z + 1 Costruzione delle differenze divise di ordine 0 > f1 := Y[1]; f2 := Y[2]; f3 := Y[3]; f4 := Y[4]; f5 := Y[5]; f1 := 1 f2 := 3 f3 := 7 f4 := 1 f5 := 3 Differenze divise > f12 := (f2-f1)/(X[2]-X[1]); f23 := (f3-f2)/(X[3]-X[2]); f34 := (f4-f3)/(X[4]-X[3]); f45 := (f5-f4)/(X[5]-X[4]); f12 := 2 f23 := 4 f34 := 2 f45 := -2

Differenze divise seconde

```
> f123 := (f23-f12)/(X[3]-X[1]);f234 := (f34-f23)/(X[4]-X[2]);
       f345 := (f45-f34)/(X[5]-X[3]);
                                           f123 := 1f234 := 1f345 := 1Differenze divise terze
    > f1234 := (f234-f123)/(X[4]-X[1]);
       f2345 := (f345-f234)/(X[5]-X[2]);
                                          f1234 := 0f2345 := 0Differenze divise quarte
    > f12345 := (f2345-f1234)/(X[5]-X[1]);f12345 := 0Polinomi della base
    > w0 := 1;
      w1 := x-X[1];
       w2 := expand(w1 * (x - X[2])) ;
       w3 := expand(w2 * (x - X[3]));
       w4 := expand(w3 * (x - X[4])) ;
                                            w0 := 1w1 := xw2 := x^2 - xw3 := x^3 - 3x^2 + 2xw4 := x^4 - 2x^3 - x^2 + 2xPolinomio interpolante
     > p := f1*w0 + f12 * w1 + f123 * w2 + f1234 * w3 + f12345 * w4 ;p := x^2 + x + 1\Box Esercizio 4
   Funzione da integrare:
    > f := x \rightarrow (1+x^2) * cos(2*x);
                                     f := x \rightarrow (1 + x^2) \cos(2x)Integrale esatto
    > a,b := -1,2:
       int(f(x), x=a..b);
       esatto := evalf(*);
```
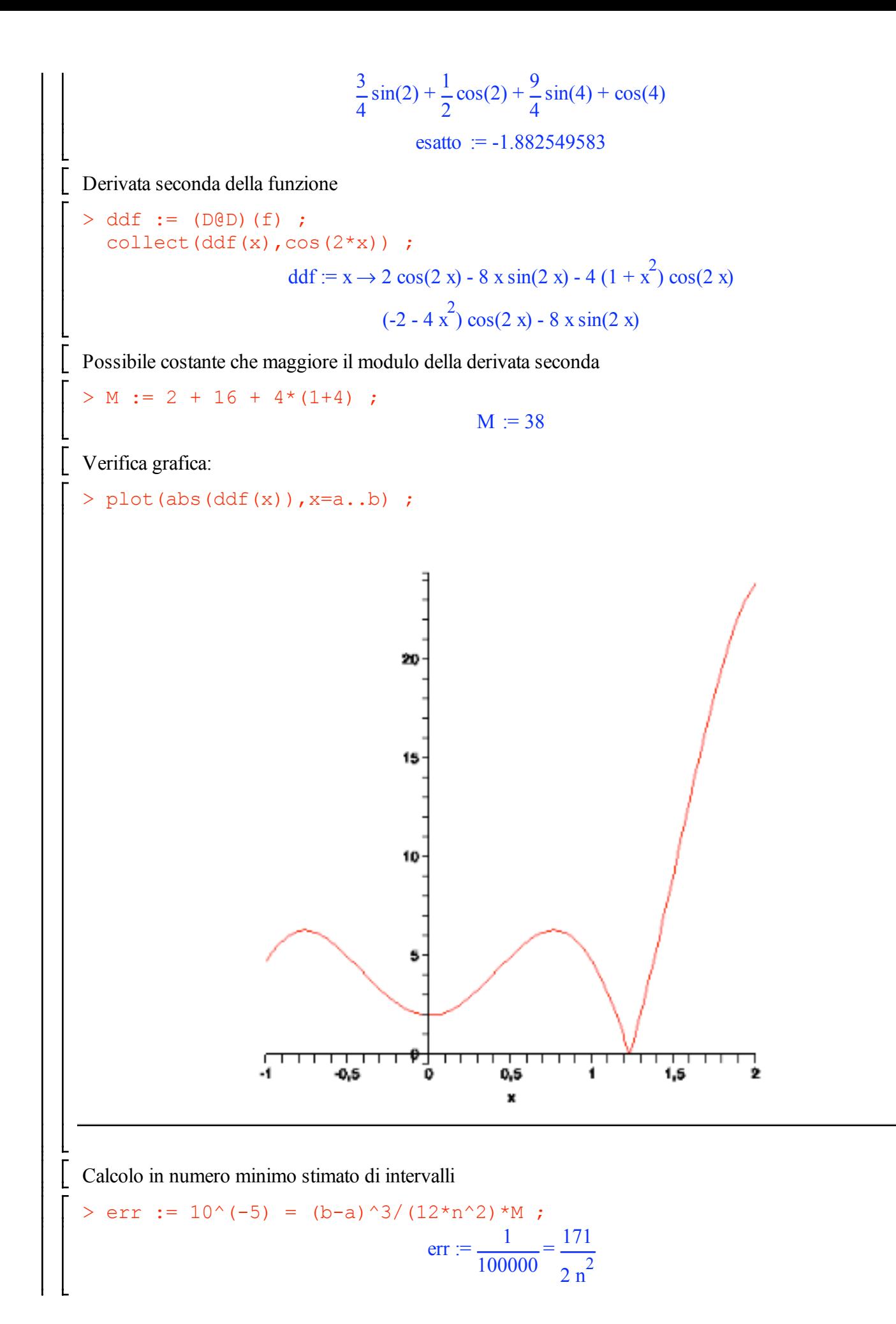

```
> isolate(err, n^2) ;
                                                  n^2 = 8550000> evalf(sqrt(rhs(%)));
                                                  2924.038304
    Intervalli stimati: 2925
     > h := (b-a)/6 ;
                                                      h := \frac{1}{1}2
     > \text{trap} := \text{evalf}(h * (f(a) + f(b)) / 2 + h * \text{sum}(f(a+h * i), i=1..5));
                                              trap := -1.874634706> trap - esatto ;
                                                  0.007914877
\Box Esercizio 5
      > h := 'h';
                                                      h := hFunzione da integrare
     > f := (x, y) \rightarrow x^2 - 3^*y;f:=(x, y) \rightarrow x^2 - 3 yDerivata prima
     > dy := f(x, y) ;
                                                  dy := x^2 - 3yDerivata seconda
     > ddy := diff(dy, x) +diff(dy, y) *f(x, y) ;
                                              ddy := 2 x - 3 x^2 + 9 y
    Derivata terza
     > dddy := diff(ddy, x) +diff(ddy, y) *f(x, y) ;
                                           dddy := 2 - 6 x + 9 x^2 - 27 y
   Costruzione della serie di Taylor troncata
     > ynew := unapply(y+dy*h+ddy*h^2/2+dddy*h^3/6, x, y, h) ;
              ynew := (x, y, h) \rightarrow y + (x^2 - 3 y) h + \frac{1}{2}2
                                                     (2 x - 3 x<sup>2</sup> + 9 y) h<sup>2</sup> + \frac{1}{2}6
                                                                             (2 - 6x + 9x^{2} - 27y) h^{3}Calcolo alcuni passi
     > x0, y0 := 1, 2;x0, y0 := 1, 2
```
 $> h := 0.2 ;$  $h := 0.2$  $> x1 := x0 + h ;$  $y1 :=$  ynew(x0, y0, h) ;  $x1 := 1.2$  $y1 := 1.274666667$  $> x2 := x1 + h$ ;  $y2 :=$  ynew(x1, y1, h) ;  $x2 := 1.4$  $y2 := 0.9533653334$  $> x3 := x2 + h$  ;  $y3 :=$  ynew  $(x2, y2, h)$ ;  $x3 := 1.6$  $y3 := 0.8640174081$ 

## $\Box$  Esercizio 6

Definizione del problema

 $> p := x \rightarrow x-1$ ; q :=  $x \rightarrow -1$  ;  $r := x \rightarrow x^2 - 2^* x ;$ xa, ya :=  $-1$ , 1 ;  $xb, yb := 3, 13;$  $p := x \rightarrow x - 1$  $q := x \rightarrow -1$  $r := x \rightarrow x^2 - 2x$  $xa, ya := -1, 1$  $xb, yb := 3, 13$ 

#### Differenze finite:

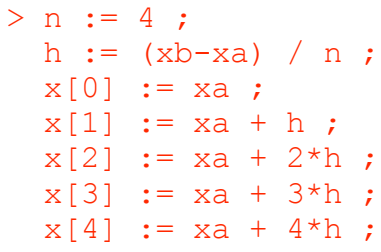

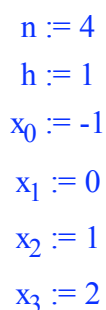

$$
x_{4} := 3
$$
\n
$$
\begin{bmatrix}\n & x_{4} := 3 \\
 & x_{4} := 3\n\end{bmatrix}
$$
\n
$$
\begin{bmatrix}\n & x_{4} = 3 \\
 & p(x|k) + (y[k+1]-y[k-1])/2 + h \\
 & q(x|k) + y[k] - x(x|k)]\n\end{bmatrix}
$$
\n
$$
= q(x|k) + y(k) - x(x|k) + y(k) - y(x|k) + y(x|k) + y(x|k) + y(x|k) + y(x|k) + z(x|k) + z(x|k) + z(x|k) + z(x|k) + z(x|k) + z(x|k) + z(x|k) + z(x|k) + z(x|k) + z(x|k) + z(x|k) + z(x|k) + z(x|k) + z(x|k) + z(x|k) + z(x|k) + z(x|k) + z(x|k) + z(x|k) + z(x|k) + z(x|k) + z(x|k) + z(x|k) + z(x|k) + z(x|k) + z(x|k) + z(x|k) + z(x|k) + z(x|k) + z(x|k) + z(x|k) + z(x|k) + z(x|k) + z(x|k) + z(x|k) + z(x|k) + z(x|k) + z(x|k) + z(x|k) + z(x|k) + z(x|k) + z(x|k) + z(x|k) + z(x|k) + z(x|k) + z(x|k) + z(x|k) + z(x|k) + z(x|k) + z(x|k) + z(x|k) + z(x|k) + z(x|k) + z(x|k) + z(x|k) + z(x|k) + z(x|k) + z(x|k) + z(x|k) + z(x|k) + z(x|k) + z(x|k) + z(x|k) + z(x|k) + z(x|k) + z(x|k) + z(x|k) + z(x|k) + z(x|k) + z(x|k) + z(x|k) + z(x|k) + z(x|k) + z(x|k) + z(x|k) + z(x|k) + z(x|k) + z(x|k) + z(x|k) + z(x|k) + z(x|k) + z(x|k) + z(x|k) + z(x|k) + z(x|k) + z(x|k) + z(x|k) + z(x|k) + z(x|k) + z(x|k) + z(x|k) + z(x|k) + z(x|k) + z(x|k) + z(x|k) + z(x
$$

 $\overline{\phantom{a}}$ 

 $\overline{\mathbf{c}}$ 

Risolvo il sistema lineare

> LinearSolve $(A, b)$ ;

## $\Box$  Esercizio 7

Funzione da integrare

> f := x -> 1 +  $x^2$ ;

 $f:= x \rightarrow 1 + x^2$ 

 $\overline{3}$ 

 $\tau$ 

| Estremi di integrazione

 $> a,b := -1,3;$ 

 $a, b := -1, 3$ 

Integrale esatto

```
> int(f(x), x=a..b);
  evalf(\texttt{\%});
```

$$
\frac{40}{3}
$$

```
13.33333333
```
Nodi e pesi

```
> X := [-0.7746, 0, 0.7746];
  W := [0.5555, 0.8888, 0.5555];
                               X := [-.7746, 0, 0.7746]W := [0.5555, 0.8888, 0.5555]
```
 $> c := 1;$ 

 $c := 1$ 

Integrale approssimato nel primo intervallo [a,c]

Trasformazione dei nodi

> XT :=  $[seq((a+c)/2+X[i] * (c-a)/2, i=1..3)]$ ;  $XT := [-.7746000000, 0, 0.7746000000]$ 

```
> int1 := ((c-a)/2) * sum(W[i] * f(XT[i]), i=1..3);int1 := 2.666405732
```
Integrale approssimato nel primo intervallo [c,b]

Trasformazione dei nodi

> XT :=  $[seq((c+b)/2+X[i]*(b-c)/2,i=1..3)]$ ;  $XT := [1.225400000, 2, 2.774600000]$ 

```
> \text{int2} := ((b-c)/2) * \text{sum}(W[i] * f(XT[i]), i=1..3);
                                                                            int2 := 10.66560573[ Risultato finale
        > intl+int2;
                                                                                  13.33201146
\equiv Esercizio 8
     Matrice del sistema
         > L := \langle 0, 0, -1 \rangle \langle 0, 0, -1 \rangle \langle 0, 0, 0 \rangle;
              DG := \langle 2, 0, 0 \rangle \langle 0, 4, 0 \rangle \langle 0, 0, 2 \rangle;
              U := \langle 0, 0, 0 \rangle | 0, 0 \rangle | 0, 0 \rangle | 0, 0 \rangle | 0, 1, 0 \rangle;A := DG+L+U;L := \begin{bmatrix} 0 & 0 & 0 \\ 0 & 0 & 0 \\ -1 & -1 & 0 \end{bmatrix}DG := \begin{bmatrix} 2 & 0 & 0 \\ 0 & 4 & 0 \\ 0 & 0 & 2 \end{bmatrix}U := \begin{bmatrix} 0 & -1 & -1 \\ 0 & 0 & -1 \end{bmatrix}\begin{vmatrix} 0 & 0 \end{vmatrix}\vert 0 \vertA := \begin{bmatrix} 2 & -1 & -1 \\ 0 & 4 & -1 \\ -1 & -1 & 2 \end{bmatrix}Termine noto
         > b := \langle 1, -1, 1 \rangle;
                                                                                    \mathbf{b} := \begin{vmatrix} 1 \\ -1 \end{vmatrix}l libera x, y, z
         >~\mathbf{x}~:=~\mathbf{1}\mathbf{x}^{\top}~~;y := 'y' ;<br>z := 'z' ;
                                                                                        x := x
```

```
y := y
```
Metodo Iterativo > iter := (DG+L).<x[k+1],y[k+1],z[k+1]> + U.<x[k],y[k],z[k]> - b ; iter :=  $4 y_{k+1} - z_k + 1$  $2 x_{k+1} - y_k - z_k - 1$  $-x_{k+1} - y_{k+1} + 2 z_{k+1} - 1$  $\mathsf{I}$ ê ê ê ê ê ë ù ú ú ú ú ú û > isolate(iter[1]=0,x[k+1]); isolate(iter $[2]=0$ ,  $y[k+1]$ ); isolate(iter $[3]=0$ ,  $z[k+1]$ );  $x_{k+1} = \frac{1}{2}$  $\frac{1}{2}y_k + \frac{1}{2}z_k + \frac{1}{2}$  $y_{k+1} = \frac{1}{4}$  $\frac{1}{4}z_{k} - \frac{1}{4}$  $z_{k+1} = \frac{1}{2}$  $\frac{1}{2}x_{k+1} + \frac{1}{2}y_{k+1} + \frac{1}{2}$ Matrice di iterazione -(D+L)^(-1)U  $>$  MI :=  $-($ DG+L)<sup> $\wedge$ </sup>(-1).U;  $MI :=$  $0 \frac{1}{2}$ 2 1 2 0 0  $\frac{1}{4}$ 4  $0 \frac{1}{2}$ 4 3 8 é ê ê ê ê ê ê ê ê ê ê ë ù ú ú ú ú ú ú ú ú ú ú û Polinomio caratteristico della matrice di iterazione > chpoly := CharacteristicPolynomial(MI,z); chpoly :=  $z^3$  -  $\frac{3}{5}$ 8  $z^2 - \frac{1}{z}$ 16 z > res := solve(chpoly,z);  $res := 0, \frac{1}{2}$ 2  $\frac{-1}{2}$ 8 Calcolo il raggio spettrale > seq(abs(res[i]), i=1..3);  $0, \frac{1}{2}$ 2  $\frac{1}{2}$ 8 Raggio spettrale =  $1/2 < 1$  = = il metodo converge. Faccio alcune iterate:

```
> P0 := 2, 1, 2 > ;P0 := \begin{array}{c} \begin{array}{c} \end{array} \end{array}2
                                                                         2
                                                                      é
                                                                      ê
                                                                      ê
                                                                      ê
                                                                      ê
                                                                      ë
                                                                           ù
                                                                           ú
                                                                           ú
                                                                           ú
                                                                           ú
                                                                           û
> P1 := (DG+L)^(-1).(b-U.P0):
   P1, evalf(P1);
                                                         2
                                                         1
                                                         4
                                                       13
                                                        8
                                                     é
                                                     ê
                                                     ê
                                                     ê
                                                     ê
                                                     ê
                                                     ê
                                                     ê
                                                     ê
                                                     ë
                                                           ù
                                                           ú
                                                           ú
                                                           ú
                                                           ú
                                                           ú
                                                           ú
                                                           ú
                                                           ú
                                                           û
                                                             , 
                                                                                  2.
                                                                  0.2500000000
                                                                   1.625000000
                                                               é
                                                               ê
                                                               ê
                                                               ê
                                                               ê
                                                               ë
                                                                                     ù
                                                                                     ú
                                                                                     ú
                                                                                     ú
                                                                                     ú
                                                                                     û
> P2 := (DG+L)^(-1).(b-U.P1) :
    P2, evalf(P2);
                                                       23
                                                       16
                                                        5
                                                       32
                                                       83
ú
                                                       \overline{64}é
                                                     ê
                                                     ê
                                                     ê
                                                     ê
                                                     ê
                                                     ê
                                                     ê
                                                     ê
                                                     ê
                                                     ê
                                                     ë
                                                           ù
                                                           ú
                                                           ú
                                                           ú
                                                           ú
                                                           ú
                                                           ú
                                                           ú
                                                           ú
                                                           û
                                                             , 
                                                                   1.437500000
ù
                                                               0.1562500000
ê
                                                                   1.296875000
                                                               é
                                                               ê
                                                               ê
                                                               ê
                                                               ë
                                                                                     ú
                                                                                     ú
                                                                                     ú
                                                                                     ú
                                                                                     û
 Calcolo i residui
 > R1 := b - A . P1 :
    R2 := b - A. P2 :
    R1, evalf(R1) ;
    R2, evalf(R2);
                                                        -9
                                                        \overline{8}-3
                                                        8
                                                         \vert 0 \verté
                                                     ê
                                                     ê
                                                     ê
                                                     ê
                                                     ê
                                                     ê
                                                     ê
                                                     ê
                                                     ë
                                                           ù
                                                           ú
                                                           ú
                                                           ú
                                                           ú
                                                           ú
                                                           ú
                                                           û
                                                             , 
                                                               \lceil -1.125000000 \rceil-0.375000000000.
                                                               ê
                                                               ê
                                                               ê
                                                               ë
                                                                                    ú
                                                                                    ú
                                                                                    ú
                                                                                    ú
                                                                                    û
                                                       -27
                                                        \overline{64}-21
                                                        64
                                                          \vert 0 \verté
                                                    ê
                                                    ê
                                                    ê
                                                    ê
                                                    ê
                                                    ê
                                                    ê
                                                    ê
                                                    ë
                                                           ù
                                                           ú
                                                           ú
                                                           ú
                                                           ú
                                                           ú
                                                           ú
                                                           û
                                                              , 
                                                                \lceil -4218750000 \rceil-.3281250000
                                                                                  0.
                                                                ê
                                                                ê
                                                                ê
                                                                ê
                                                                ë
                                                                                     ú
                                                                                     ú
                                                                                     ú
                                                                                     ú
                                                                                     û
```
Norma infinito  $>$  max(seq(abs(R1[i]), i=1..3));  $max(seq(abs(R2[i]), i=1..3));$ evalf(%%),evalf(%) ; 9  $\overline{8}$ 27 64 1.125000000, 0.4218750000 Norma 1  $>$  add(abs(R1[i]), i=1..3); add(abs(R2[i]), i=1..3); evalf(%%),evalf(%) ; 3 2 3 4 1.500000000, 0.7500000000 Norma 2  $>$  sqrt(add(abs(R1[i])^2, i=1..3)); sqrt(add(abs(R2[i])^2, i=1..3)); evalf(%%),evalf(%) ; 3 8 10 3 64 130 1.185854122, 0.5344572305  $\Box$  Esercizio 9 Tabella dei punti  $> X := [-2,-2,-1,0,2,1,3,-3,2,5];$  $Y := [-1,-1,0,1,3,2,4,-2,3,6]$ ;  $X = [-2, -2, -1, 0, 2, 1, 3, -3, 2, 5]$  $Y = [-1, -1, 0, 1, 3, 2, 4, -2, 3, 6]$  $> n := nops(X)$  ;  $n := 10$ > SX :=  $add(X[i], i=1..n)$  ; SX2 :=  $add(X[i]^2, i=1..n)$  ; SX3 :=  $add(X[i]^{3}, i=1..n)$  ; SX4 :=  $add(X[i]^4, i=1..n)$  ;  $SY$  :=  $add(Y[i], i=1..n)$  ; SXY :=  $add(X[i]*Y[i], i=1..n)$  ;

SX2Y :=  $add(X[i]^{2*Y[i]}, i=1..n)$  ;  $SX = 5$  $SX2 := 61$  $SX3 := 125$  $SX4 = 853$  $SY = 15$  $SXY = 66$  $SX2Y = 186$ > A :=  $\langle \langle n, SX, SX2 \rangle | \langle SX, SX2, SX3 \rangle | \langle SX2, SX3, SX4 \rangle \rangle$ ;  $\begin{bmatrix} 10 & 5 & 61 \end{bmatrix}$  $A := \begin{bmatrix} 5 & 61 \end{bmatrix}$  $125$ 61 125  $853$ > b := <SY, SXY, SX2Y> ;  $15$  $66$  $\mathbf{b} :=$ 186 > res :=  $A^(-1)$ .b ;  $res := \begin{vmatrix} 1 \end{vmatrix}$  $\mathbf{0}$ [ Soluzione  $\begin{array}{rcl} > & \times & := & \text{ } "x" \end{array} :$  $p := 'p'$ : > p :=  $res[1]+ x * res[2] + x^2 * res[3]$ ;  $p := 1 + x$